#### 3. Get Pixel Position

from astro pi import AstroPi

 $ap = AstroPi()$ 

pixel list =  $ap.get$  pixels()

### 4. Clear all Pixels

from astro pi import AstroPi from time import sleep

 $ap = AstroPi()$ 

red =  $(255, 0, 0)$ 

ap.clear() # no arguments defaults to off sleep(1) ap.clear(red) # passing in an RGB tuple sleep(1)

ap.clear( $255$ ,  $255$ ,  $255$ ) # passing in r, g and b values of a colour

#### 5.Rotate the LEDs

from astro pi import AstroPi

 $ap = Astr$ 

ap.set rotation(180)

#### 6. Flip the LED Horizontally

from astro pi import AstroPi

 $ap = Astr$ i() ap.flip\_h()

### 7. Flip the LED Verically

from astro pi import AstroPi

 $ap = AstroPi()$ ap.flip\_v()

### 17. Get Gyroscope Reading

from astro\_pi import AstroPi

 $ap = Astr$ 

raw =  $ap.get gyroscope raw()$ 

print("x:  $\{x\}$ , y:  $\{y\}$ , z:  $\{z\}$ ".format(\*\*raw))

#### 18. Get Acceleration

from astro\_pi import AstroPi

 $ap = Astrofi()$ 

raw = ap.get accelerometer raw()

print("x:  $\{x\}$ , y:  $\{y\}$ , z:  $\{z\}$ ".format(\*\*raw))

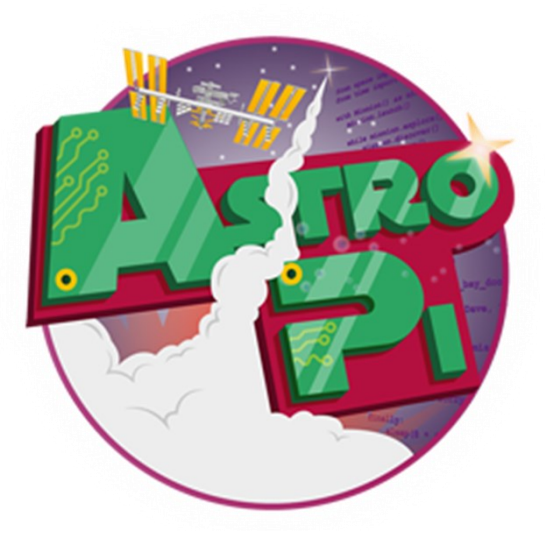

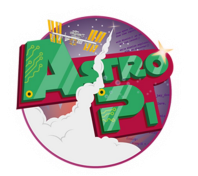

**FURTHER DETAILS**

https://github.com/astro-pi

http://astro-pi.org/hardware/

https://www.raspberrypi.org/

# Code

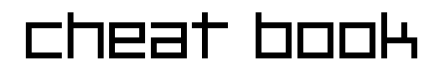

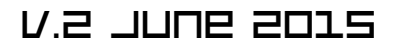

Produced by TeCoEd

Usage: *Code reference for the Astro Pi. Import the Astro Pi module and instantiate an object:* 

Load LX Terminal—type `*sudo idle`*

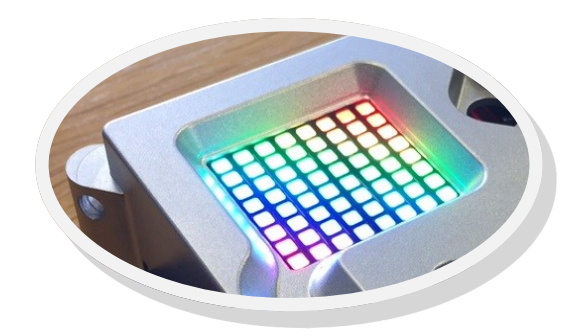

#### 1. Set LED Pixels to Create an Image

from astro pi import AstroPi

```
ap = Astrofi()
```

```
X = [255, 0, 0] # Red
0 = [255, 255, 255] # White
```

```
question mark = \GammaO, O, O, X, X, O, O, O,
O, O, X, O, O, X, O, O,
O, O, O, O, O, X, O, O,
O, O, O, O, X, O, O, O,
O, O, O, X, O, O, O, O,
O, O, O, X, O, O, O, O,
O, O, O, O, O, O, O, O,
O, O, O, X, O, O, O, O
]
```
ap.set pixels(question mark)

#### 2. Load an Image

Loads an image file, converts it to RGB format and displays it on the LED matrix. The image must be 8 x 8 pixels in size.

from astro pi import AstroPi

```
ap = Astrofi()
```
ap.load image("space invader.png")

#### 8. Scroll a Message

Scrolls a text message from right to left across the LED matrix and at a specified speed, colour and background colour. *(scroll\_speed, back\_colour)*

from astro pi import AstroPi  $ap = Astrofi()$ ap.show\_message("One small step for Pi!", **\** text colour= $[255, 0, 0]$ )

## 9. Show a Single Letter

Displays a single text character on the LED matrix.

import time from astro pi import AstroPi

 $ap = AstroPi()$ 

```
for i in reversed(range(0,10)):
     ap.show_letter(str(i))
     time.sleep(1)
```
### 10. Get the Humidity Reading

from astro pi import AstroPi

 $ap = AstroPi()$ humidity =  $ap.get$  humidity()

print("Humidity: %s %%rH" % humidity)

### 11. Get the Current Temperature

from astro pi import AstroPi

 $ap = Astr$ temp = ap.get\_temperature()

print("Temperature: %s C" % temp)

## 12. Get the Current Pressure

from astro\_pi import AstroPi  $ap = Astr$ 

pressure = ap.get\_pressure()

print("Pressure: %s Millibars" % pressure)

### 13. Get Orientation in Radians

from astro pi import AstroPi

 $ap = Astrofi()$ 

orientation rad = ap.get orientation radians()

print("p: {pitch}, r: {roll}, y: **\**  {yaw}".format(\*\*orientation\_rad))

### 14. Get Orientation in Degrees

from astro pi import AstroPi

 $ap = Astrofi()$ orientation = ap.get orientation degrees()

print("p: {pitch}, r: {roll}, y: **\** {yaw}".format(\*\*orientation))

### 15. Get Orientation

from astro pi import AstroPi

 $ap = Astropi()$ 

orientation = ap.get\_orientation()

print("p: {pitch}, r: {roll}, y: **\** {yaw}".format(\*\*orientation))

## 16. Get Compass Reading

from astro pi import AstroPi

 $ap = Astropi()$ north =  $ap.get \text{ compass}()$ 

print("North: %s" % north)

#### **Note:**

*Some of the above lines of code end with a \ this indicates that the code is written on one single line but has been edited to fit the publication.*